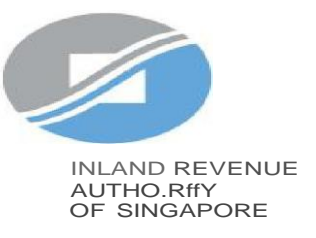

### User Guide

Filing of PIC Application Form

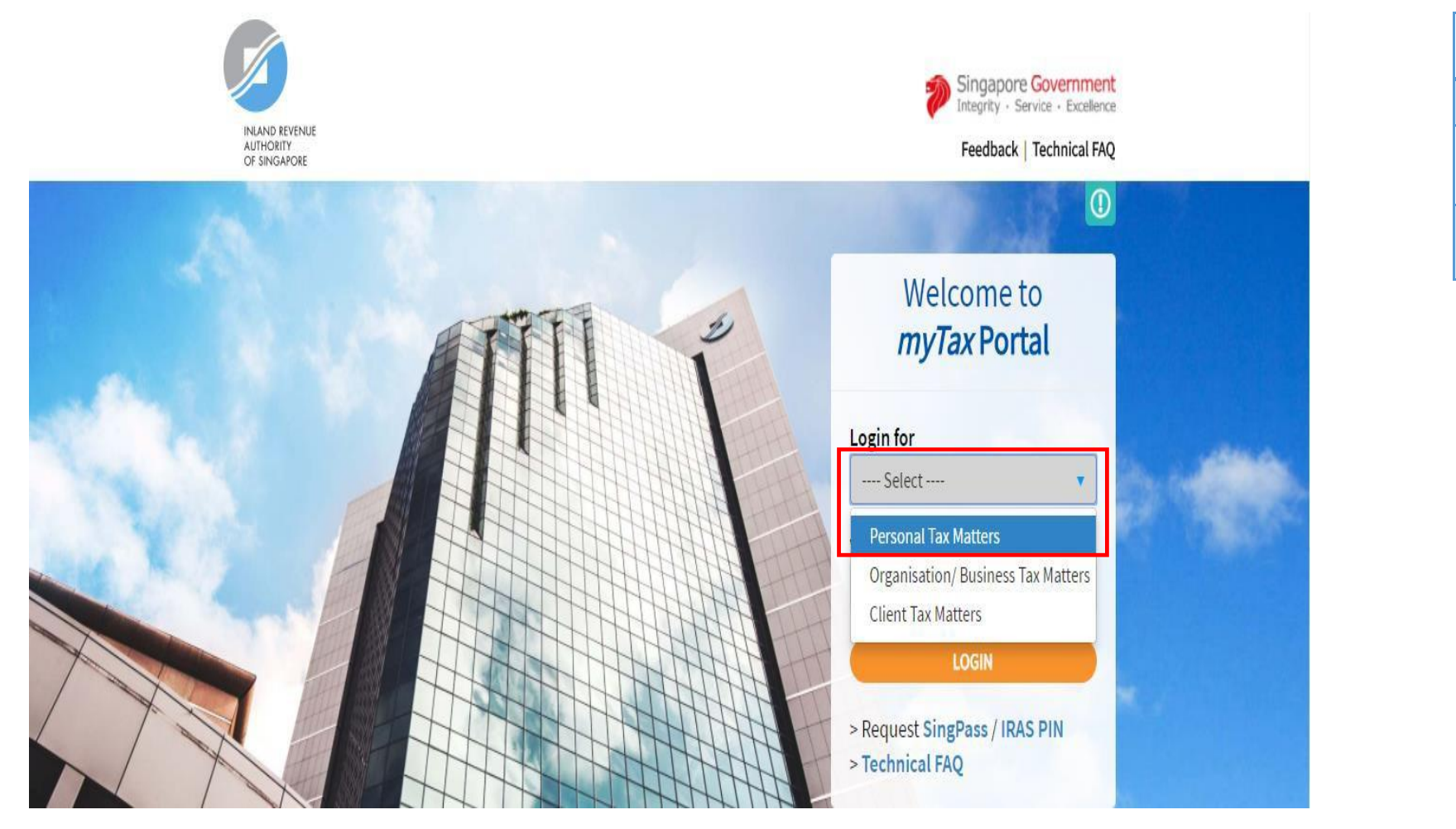

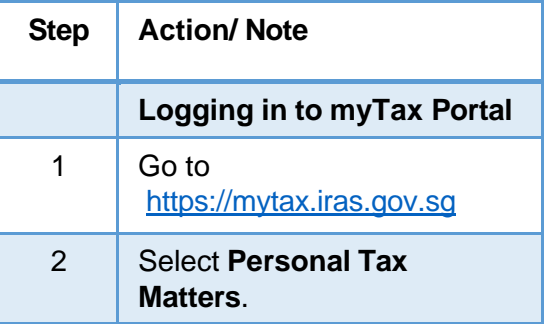

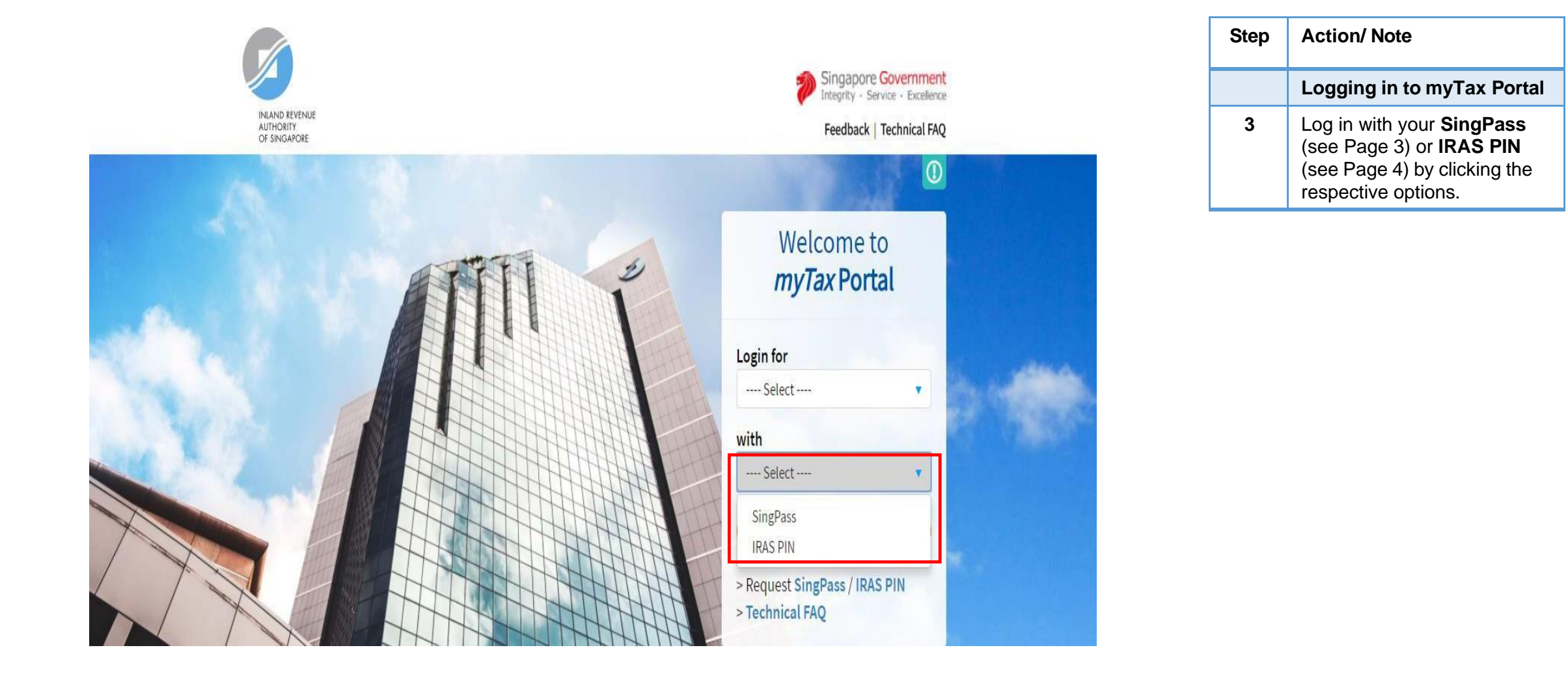

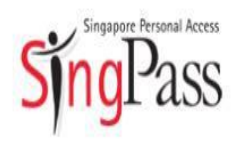

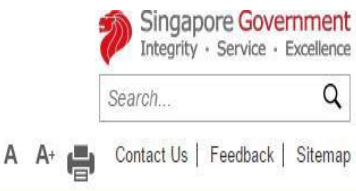

FAQ . About Us . Instructional Guides . Counter Locations . News

A-

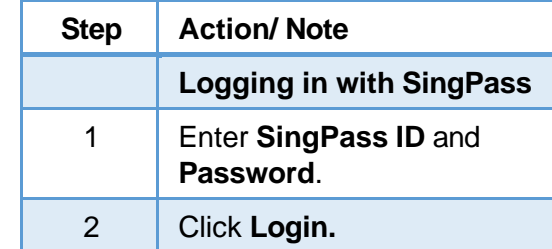

### Better protect your personal data with 2FA

If you have NOT set up your 2FA, please allow seven to 10 working days for setup before you can transact online. Details: tinyurl.com/SingPass2FA.

### **Security Advisory**

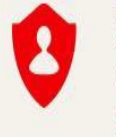

Use strong passwords that are alphanumeric and contain 8-24 characters

Change your passwords regularly Get tips from the GoSafeOnline website on how to protect yourself against cyber threats

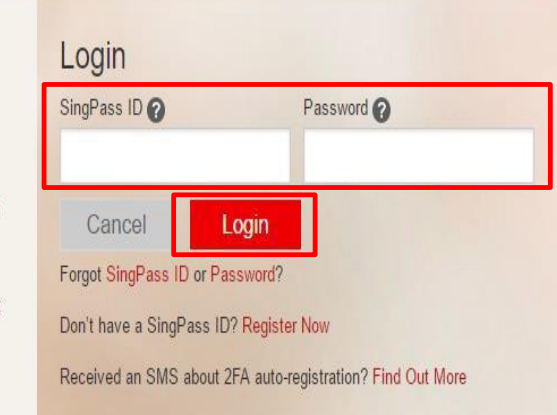

Last updated on 05 July 2015

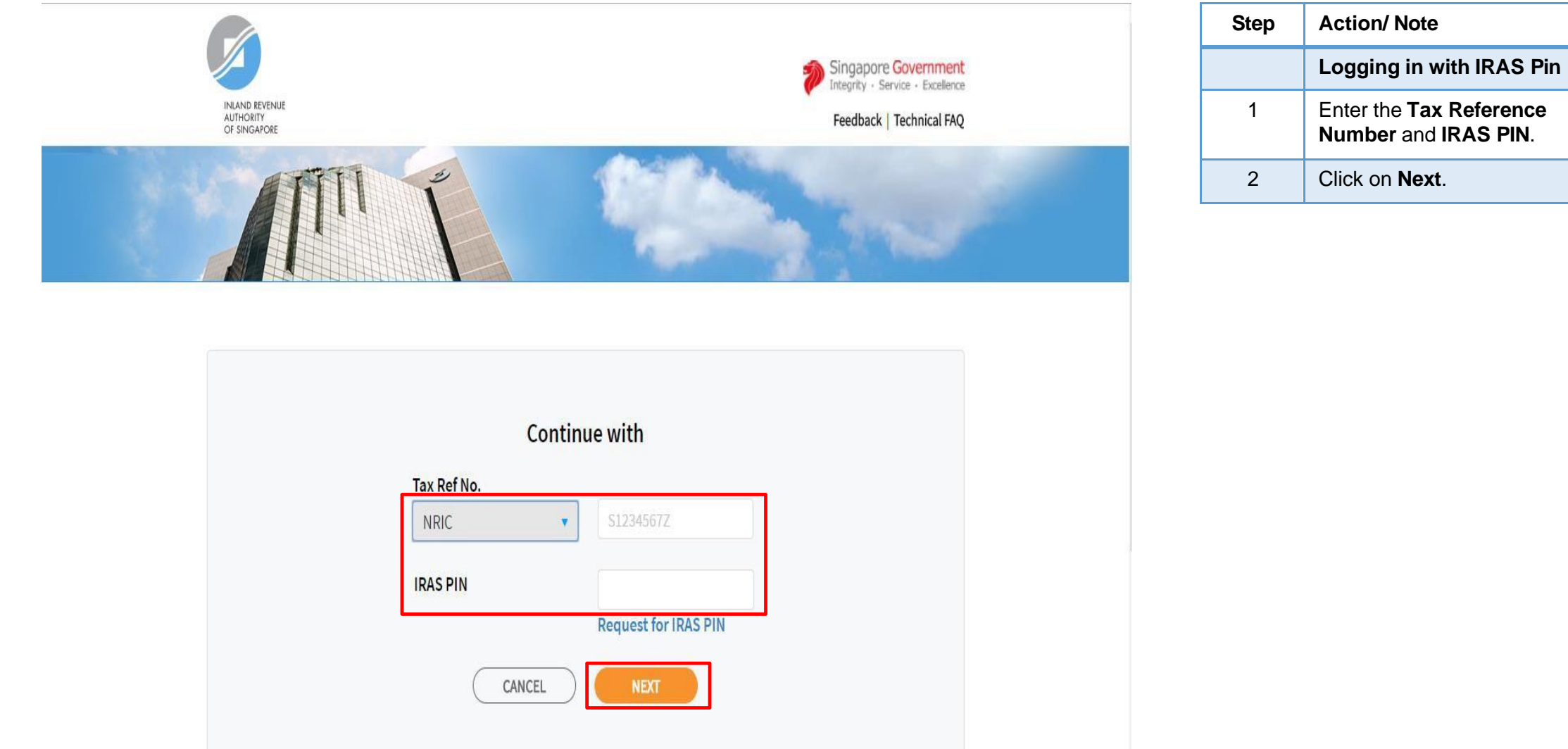

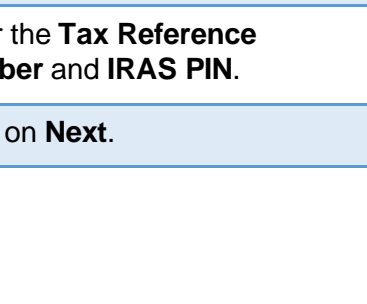

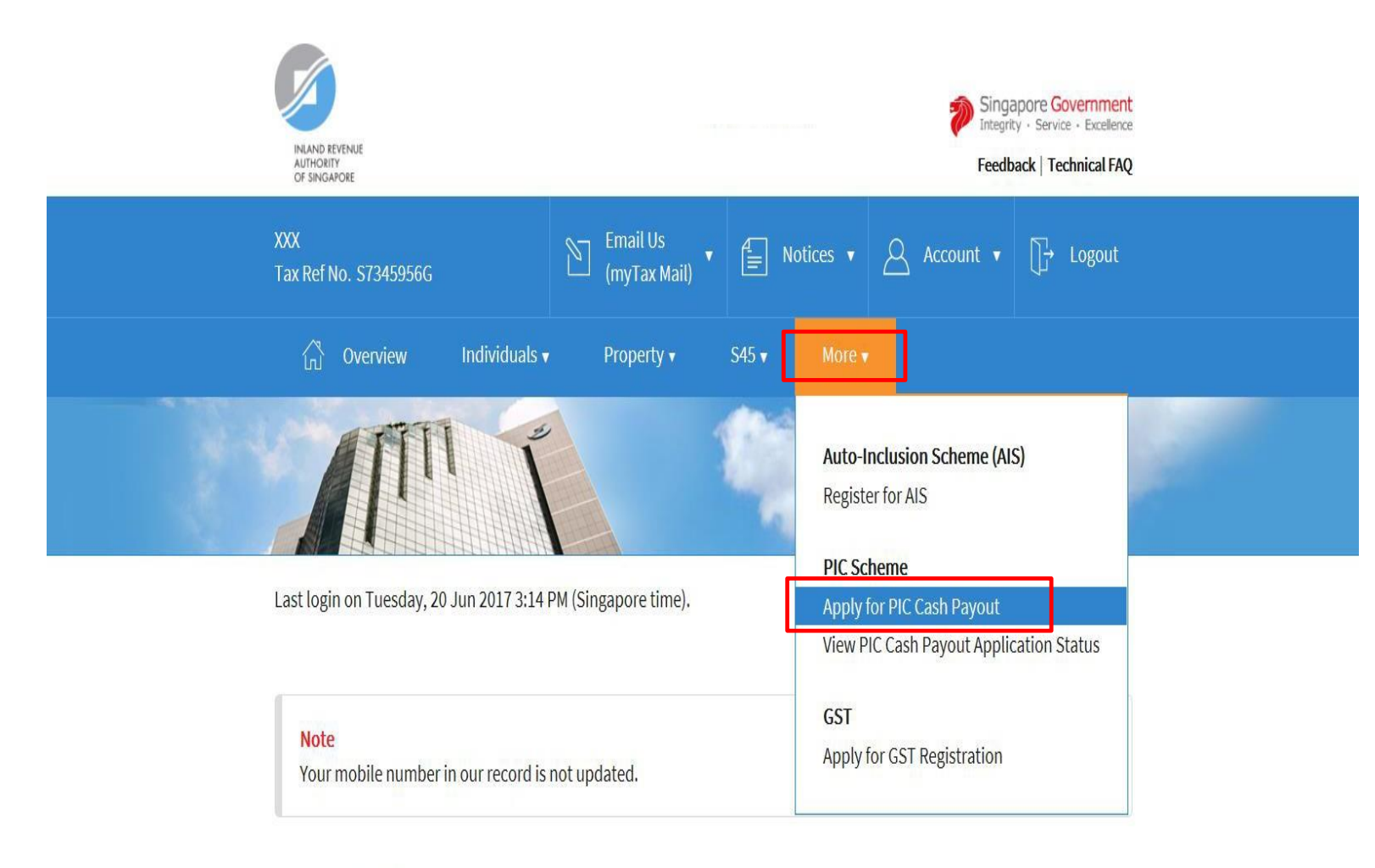

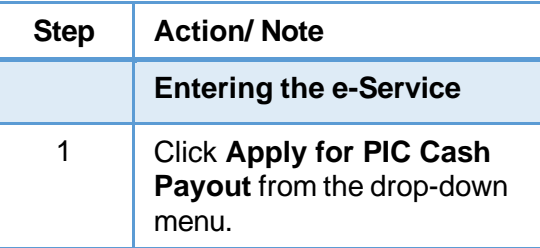

**Account Summary** 

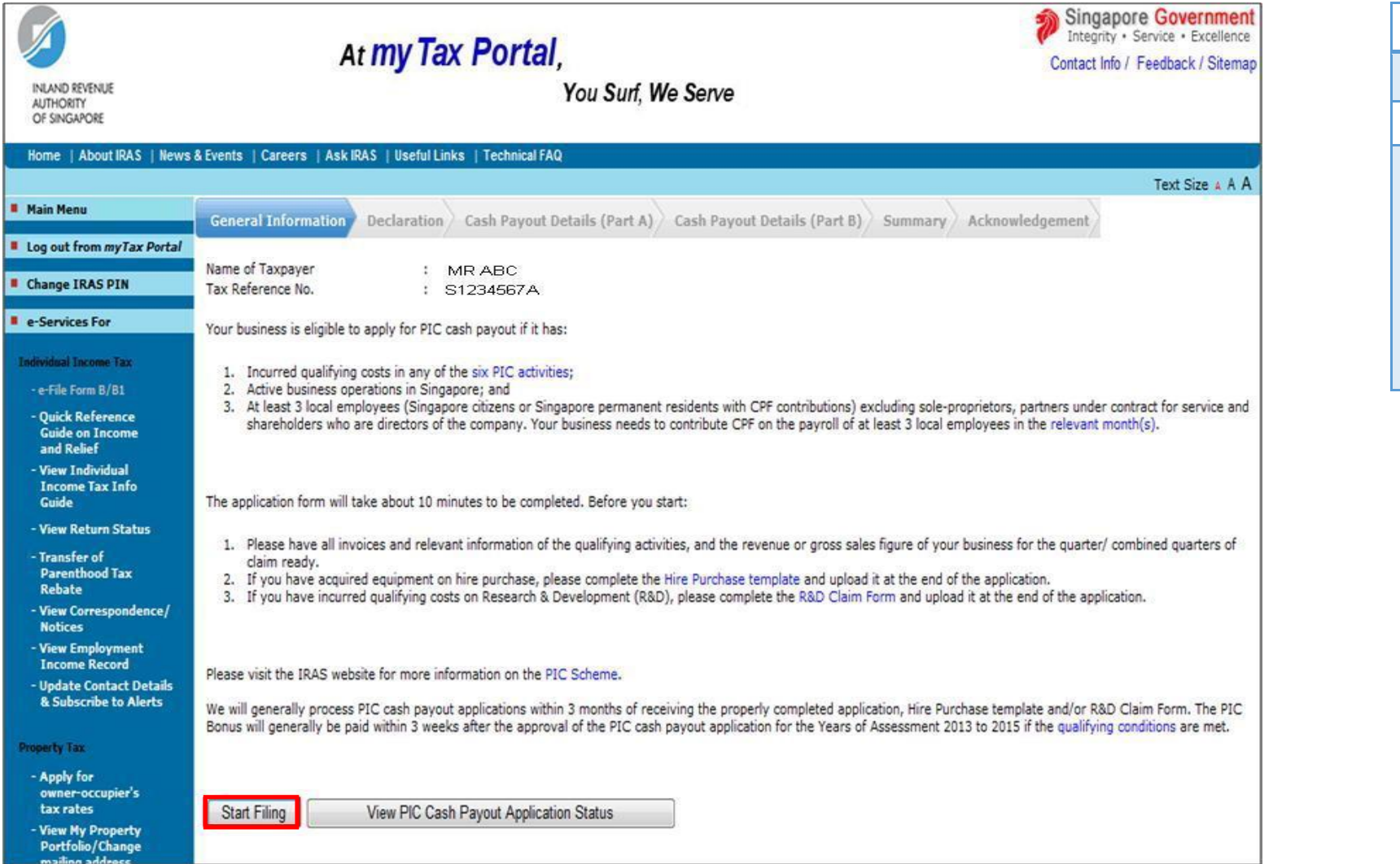

**Step Action/ Note General Information Page** 1 Click **Start Filing** to begin. Note: Please read the general information to ensure that your business has met the PIC cash payout conditions and prepared the relevant documents before you begin.

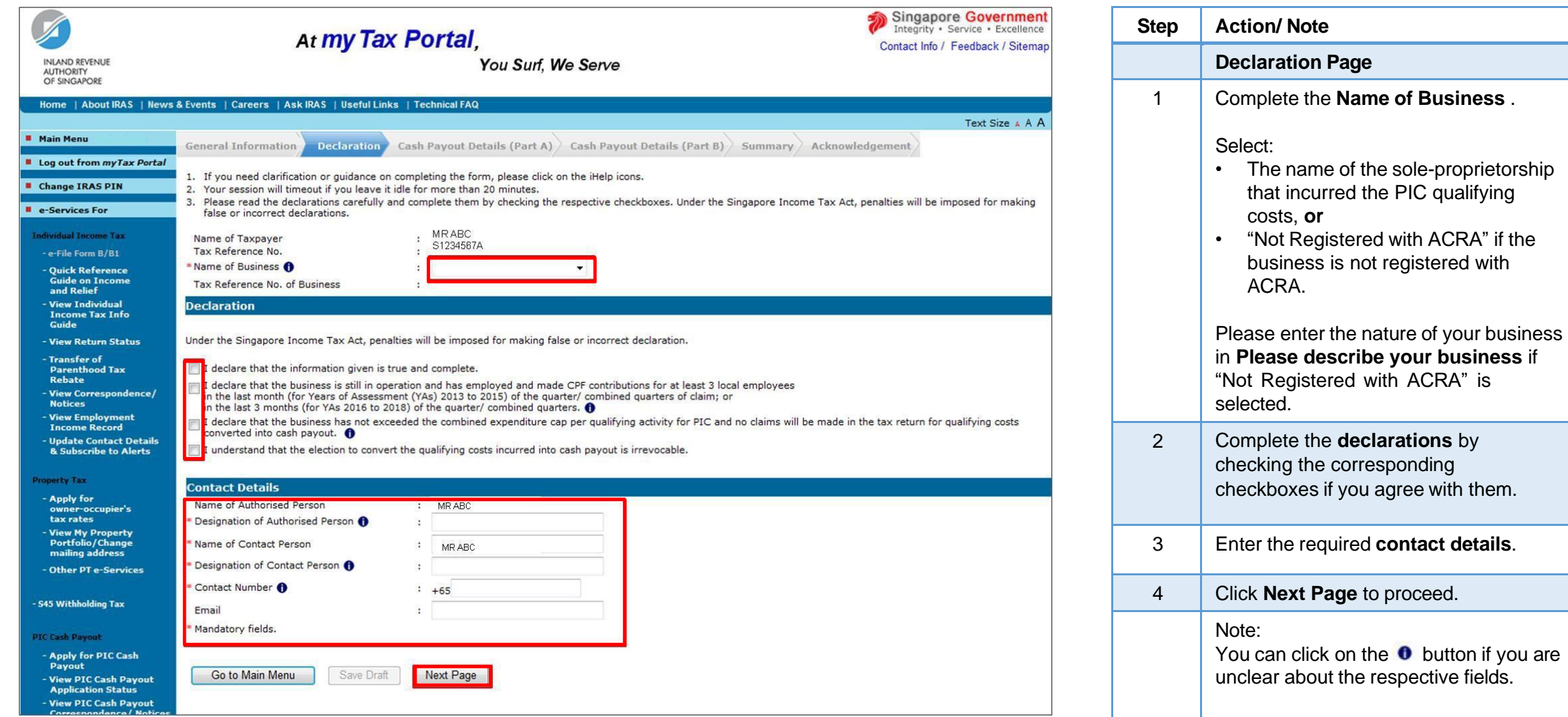

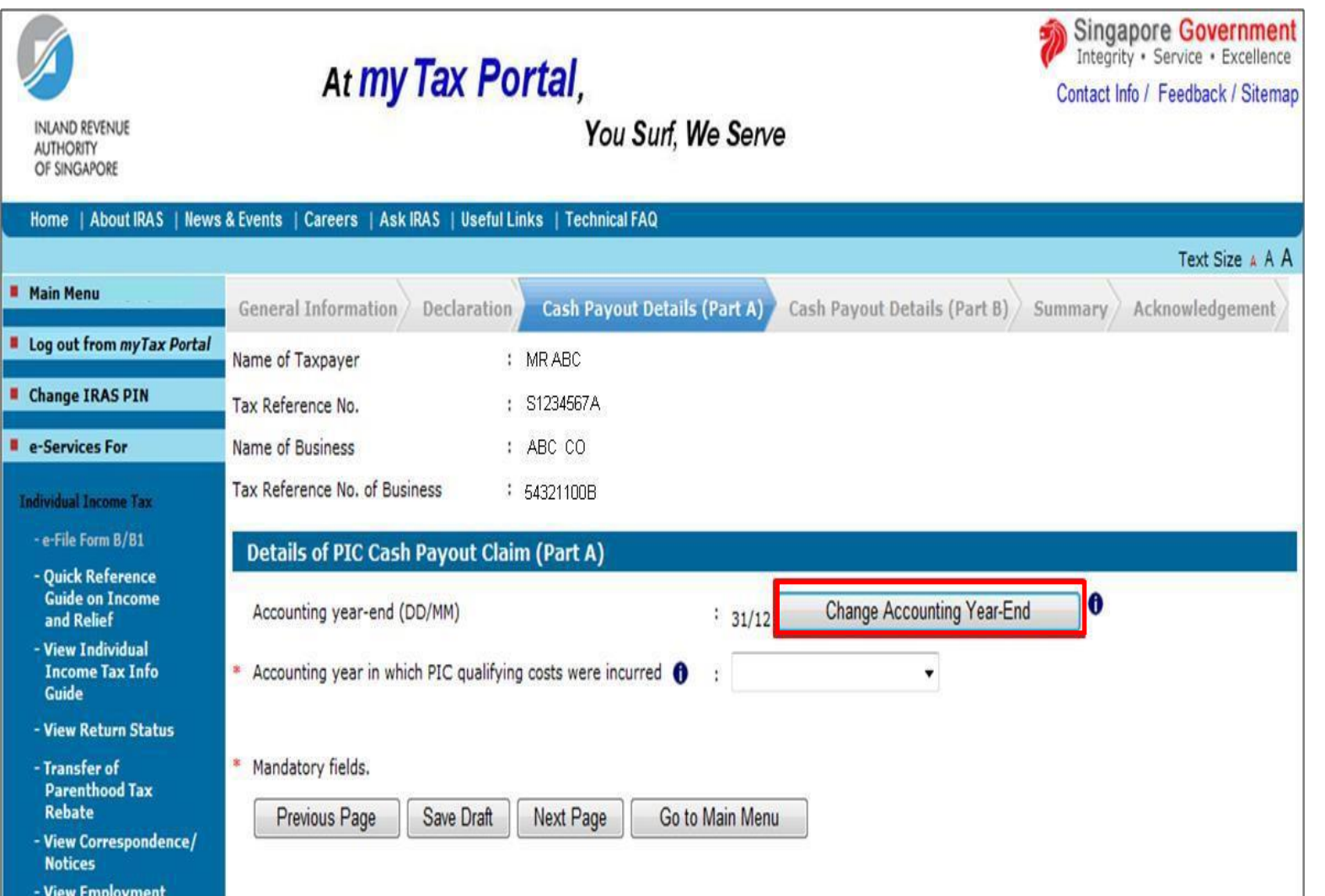

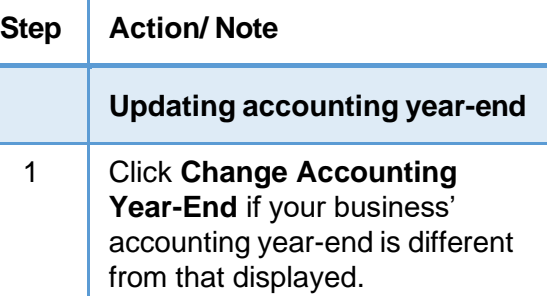

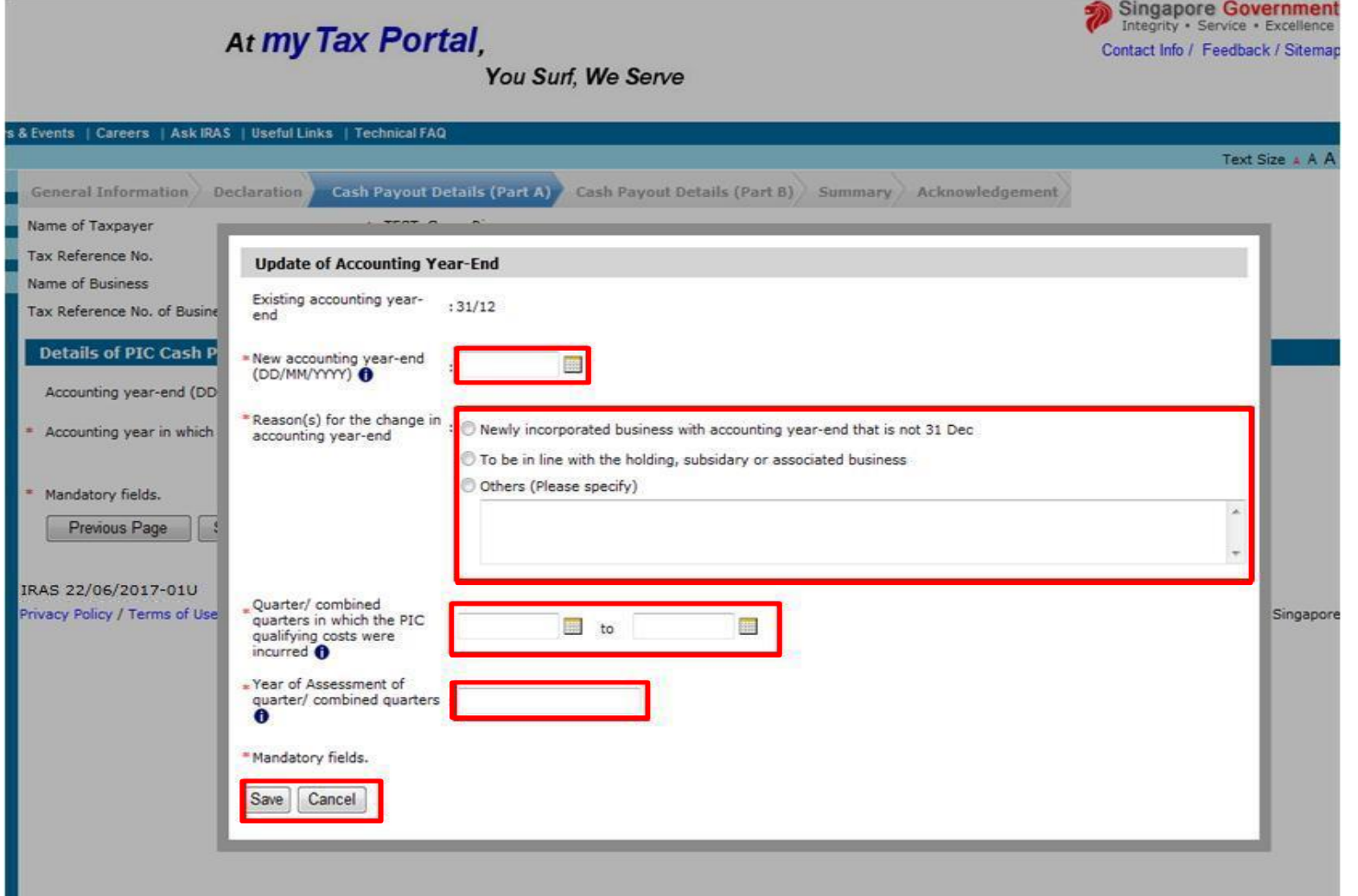

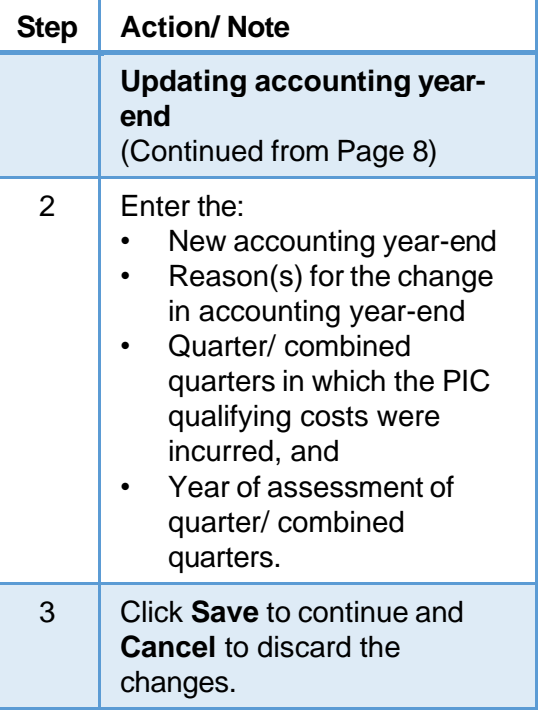

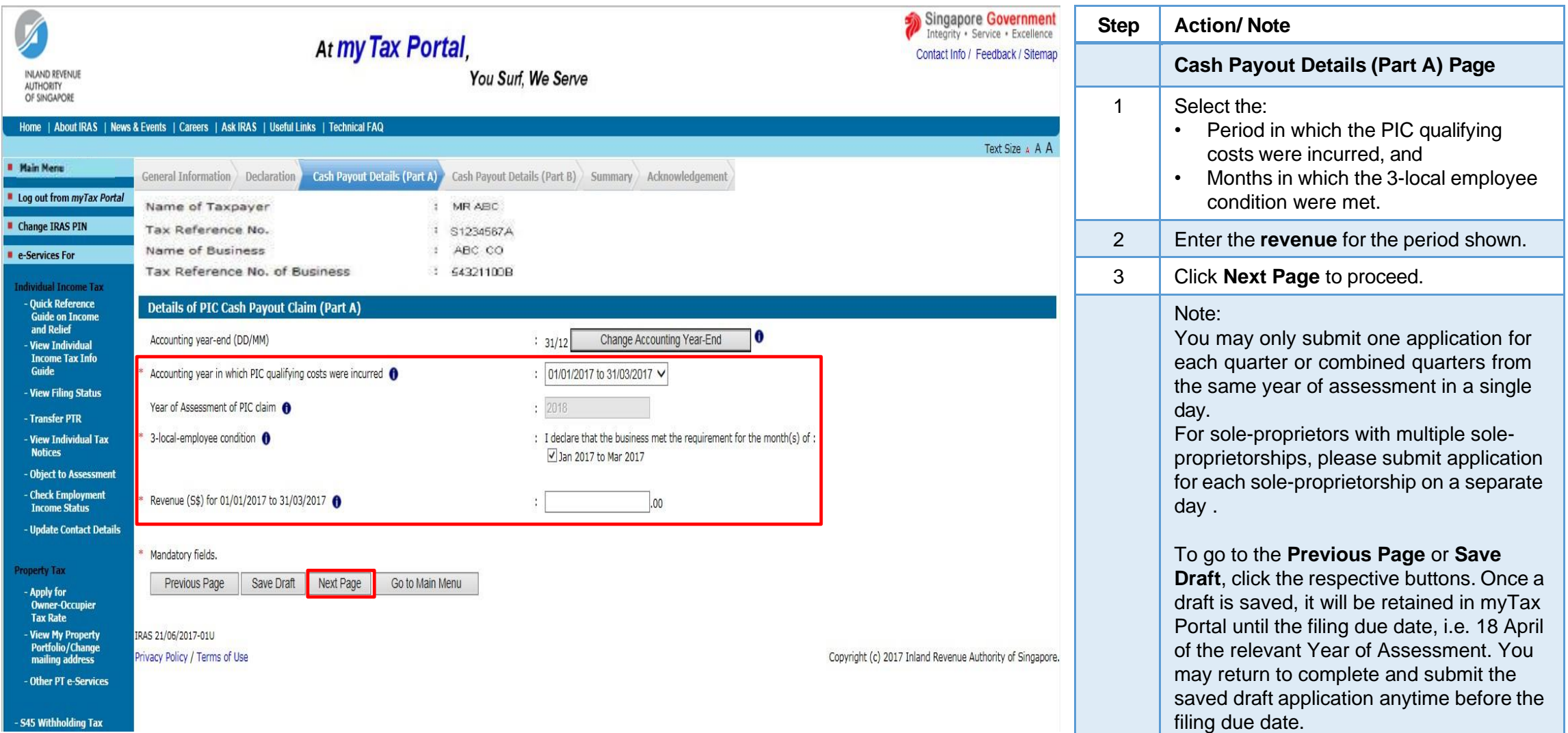

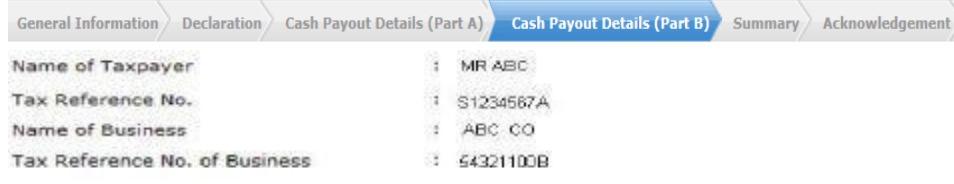

#### Details of PIC Cash Payout Claim (Part B)

Please enter details of the business' PIC qualifying cost incurred in the selected period of 01/01/2017 to 31/03/2017. Important:

1. The minimum qualifying cost per application is \$400.

2. If your application consists of more than 15 qualifying items, please consolidate some items, and provide a detailed breakdown of the consolidated items and their qualifying costs in the description box.

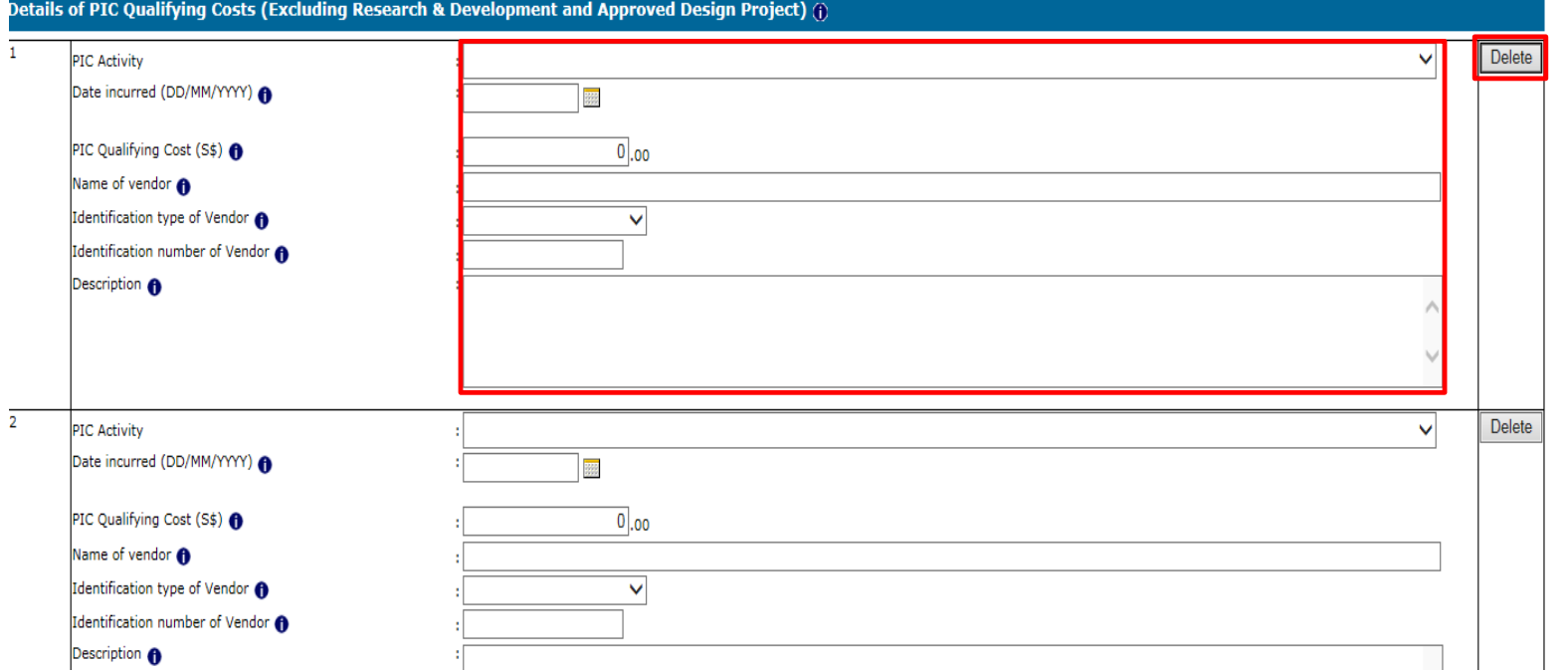

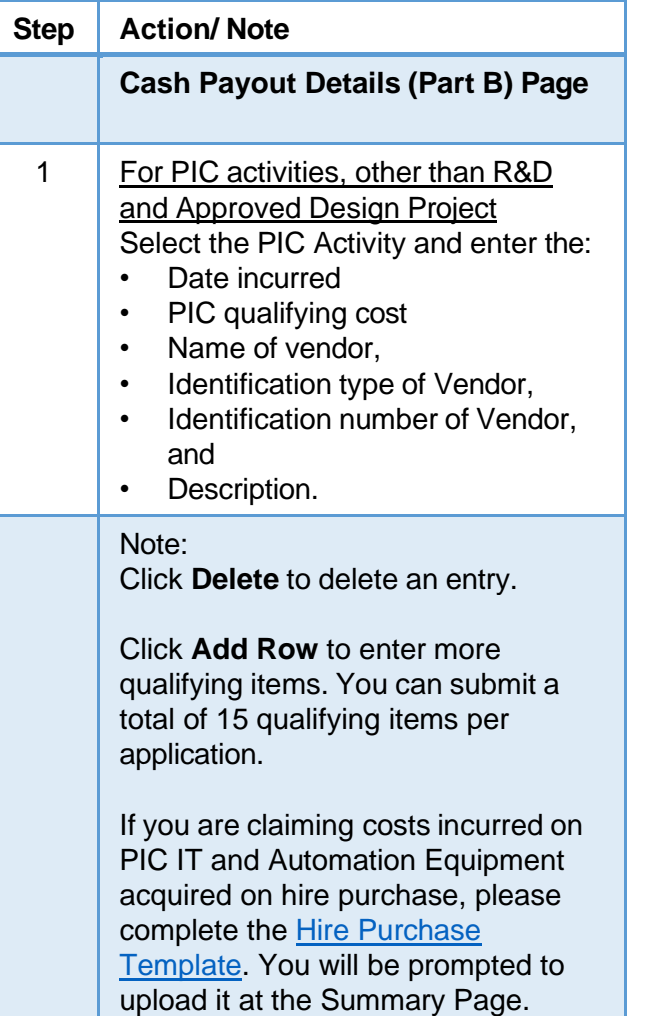

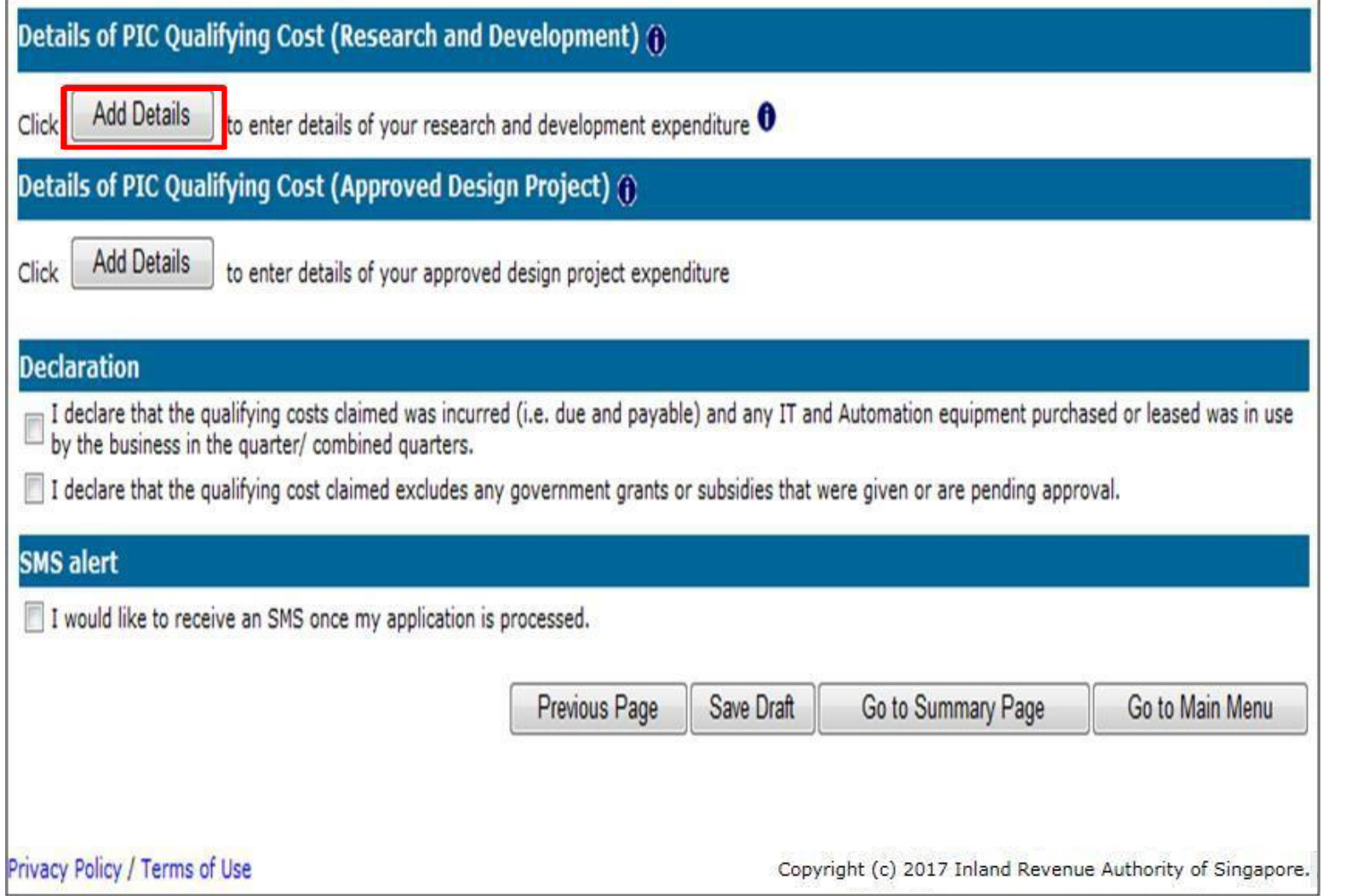

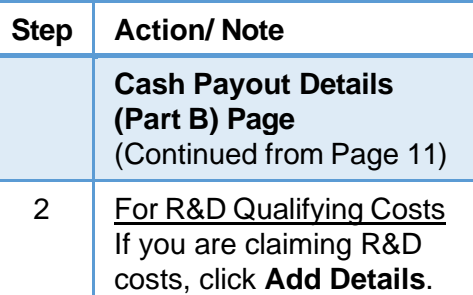

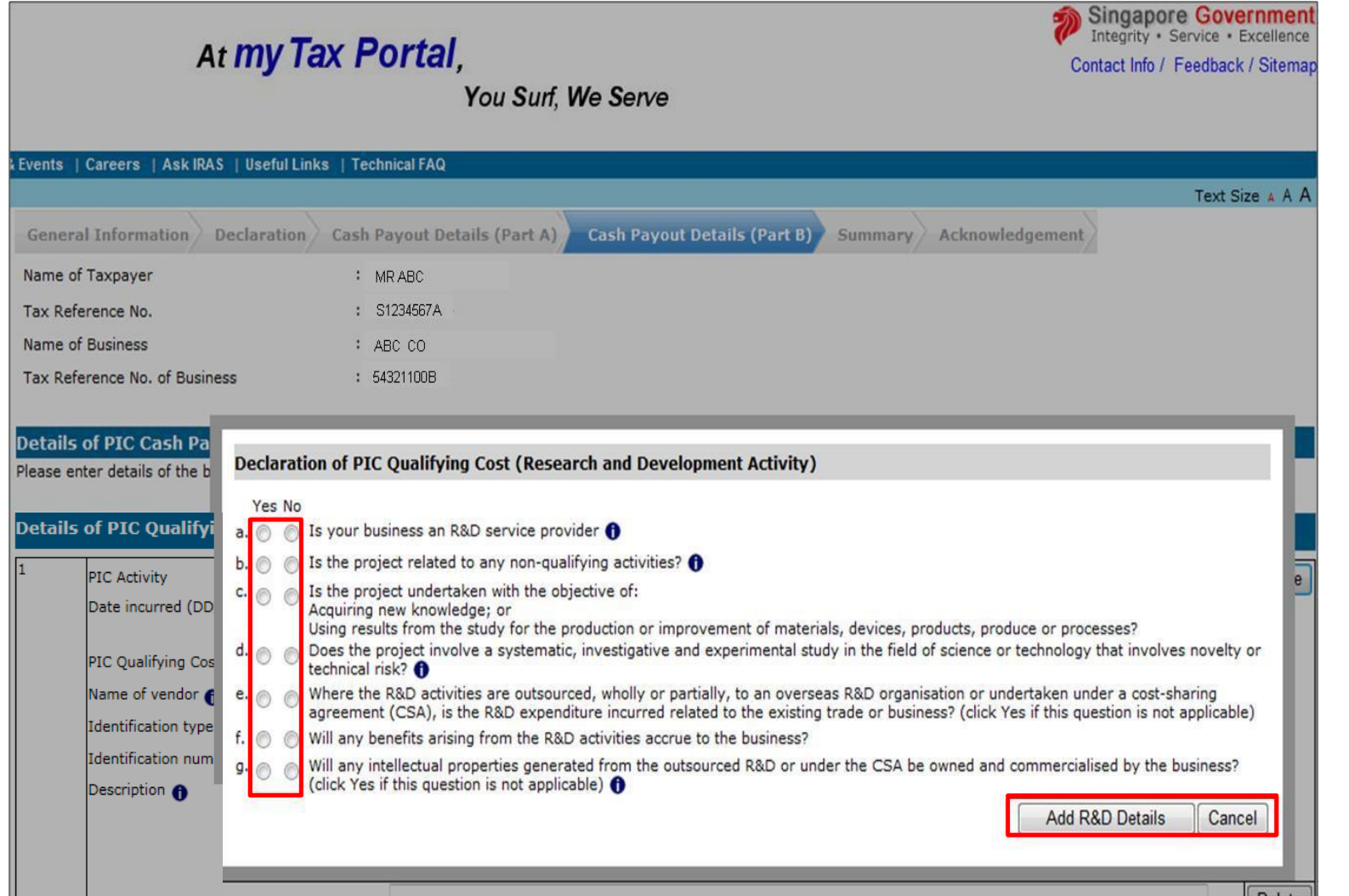

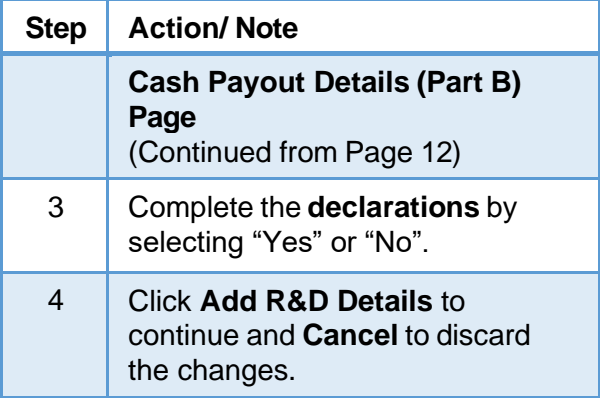

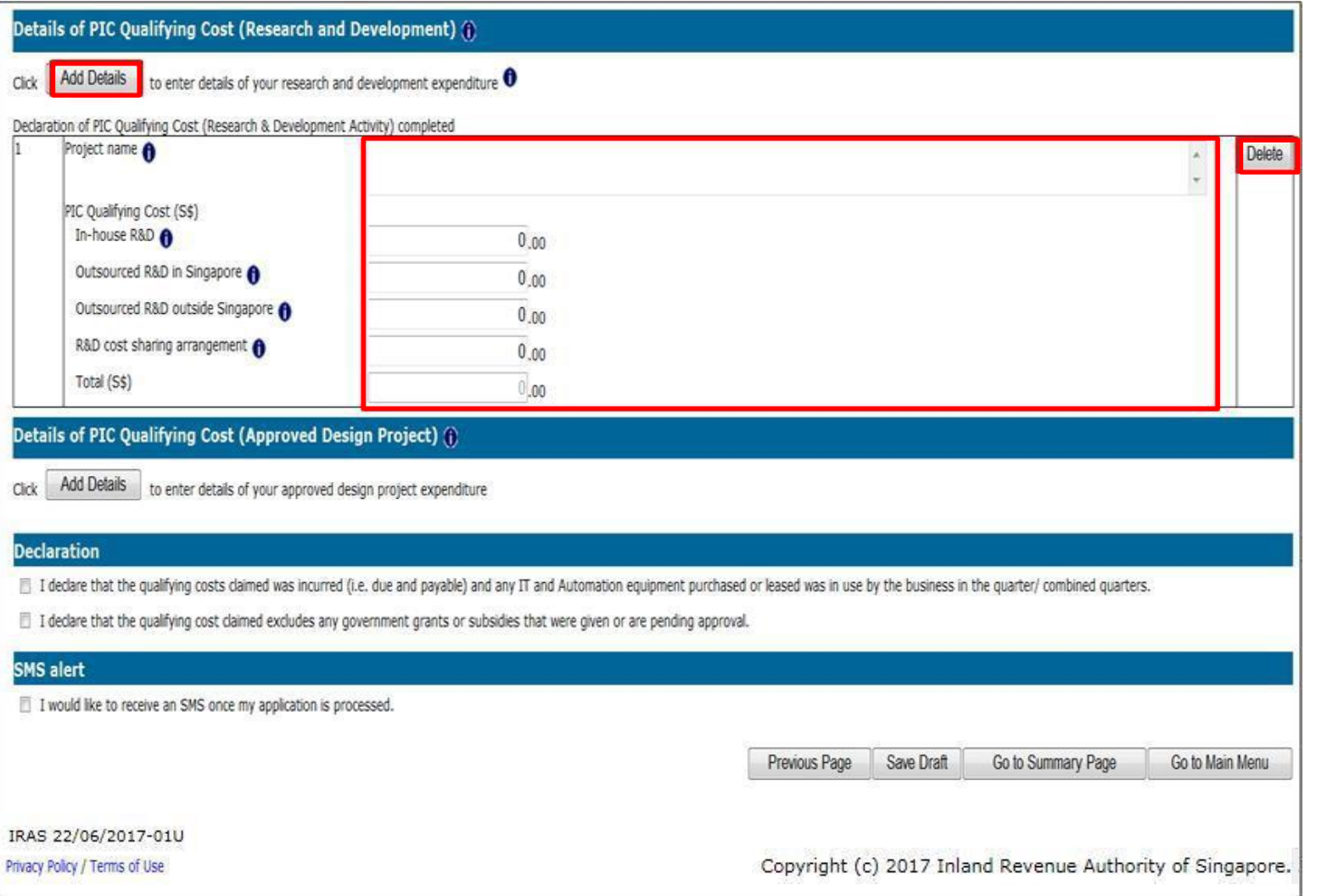

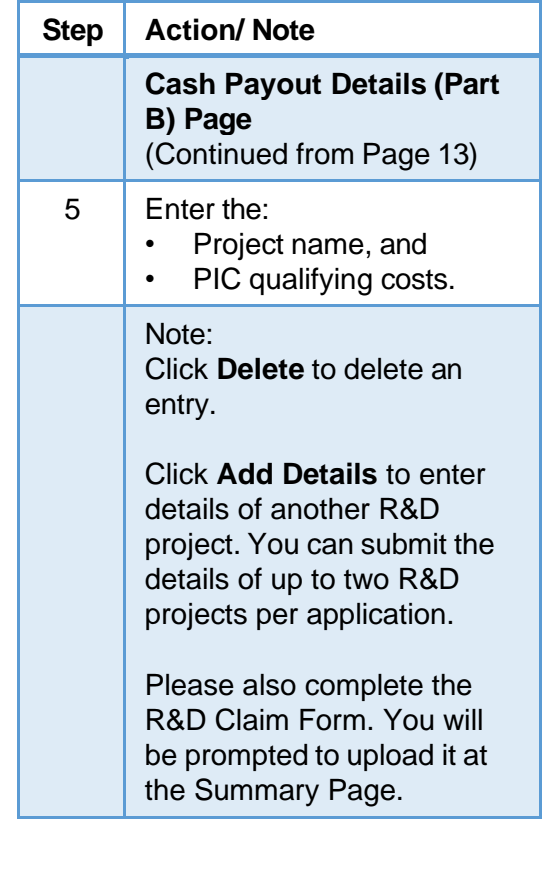

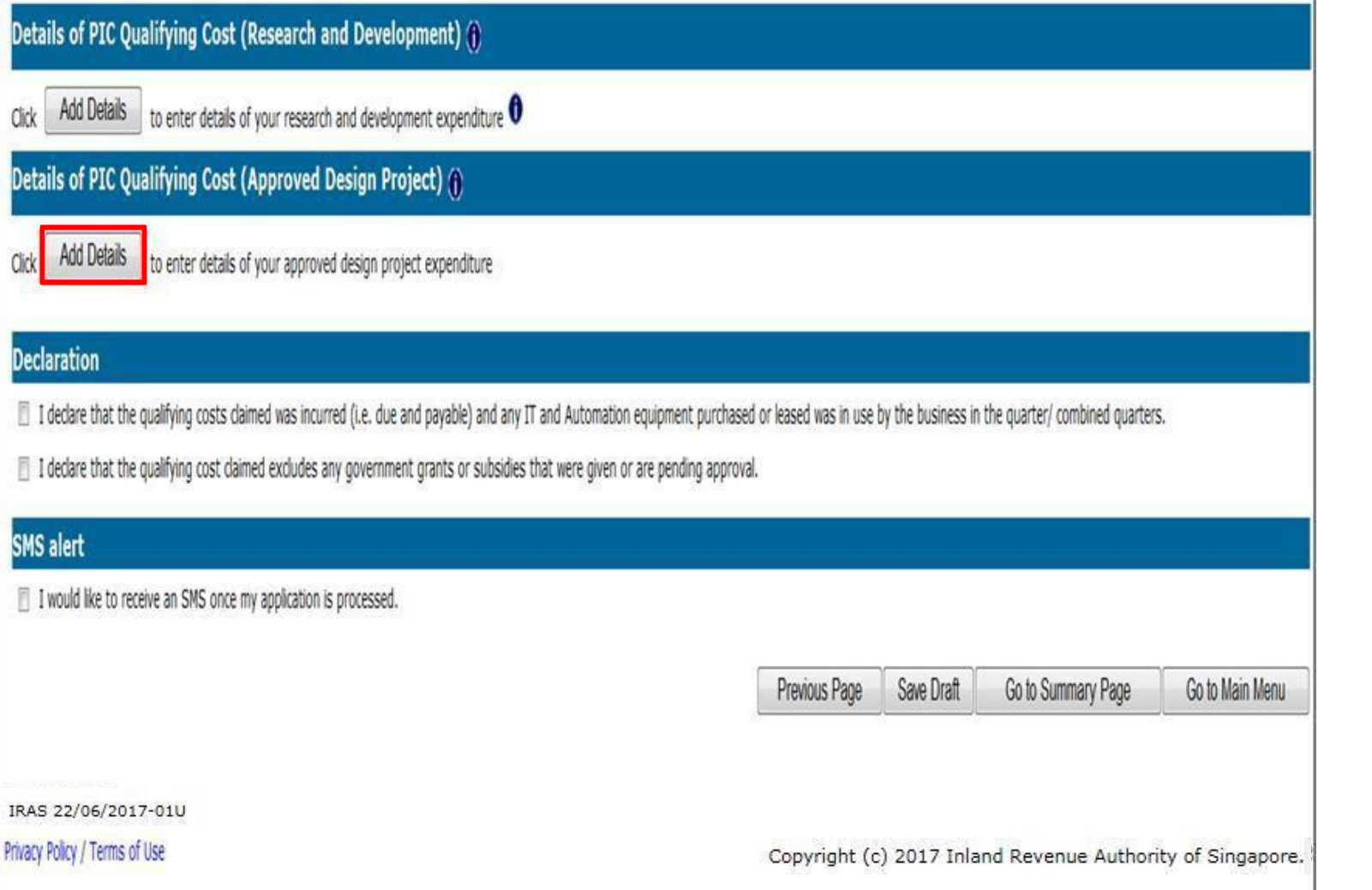

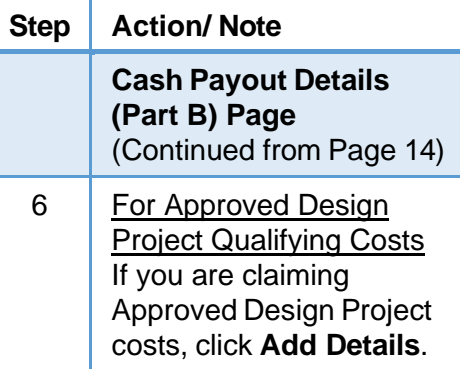

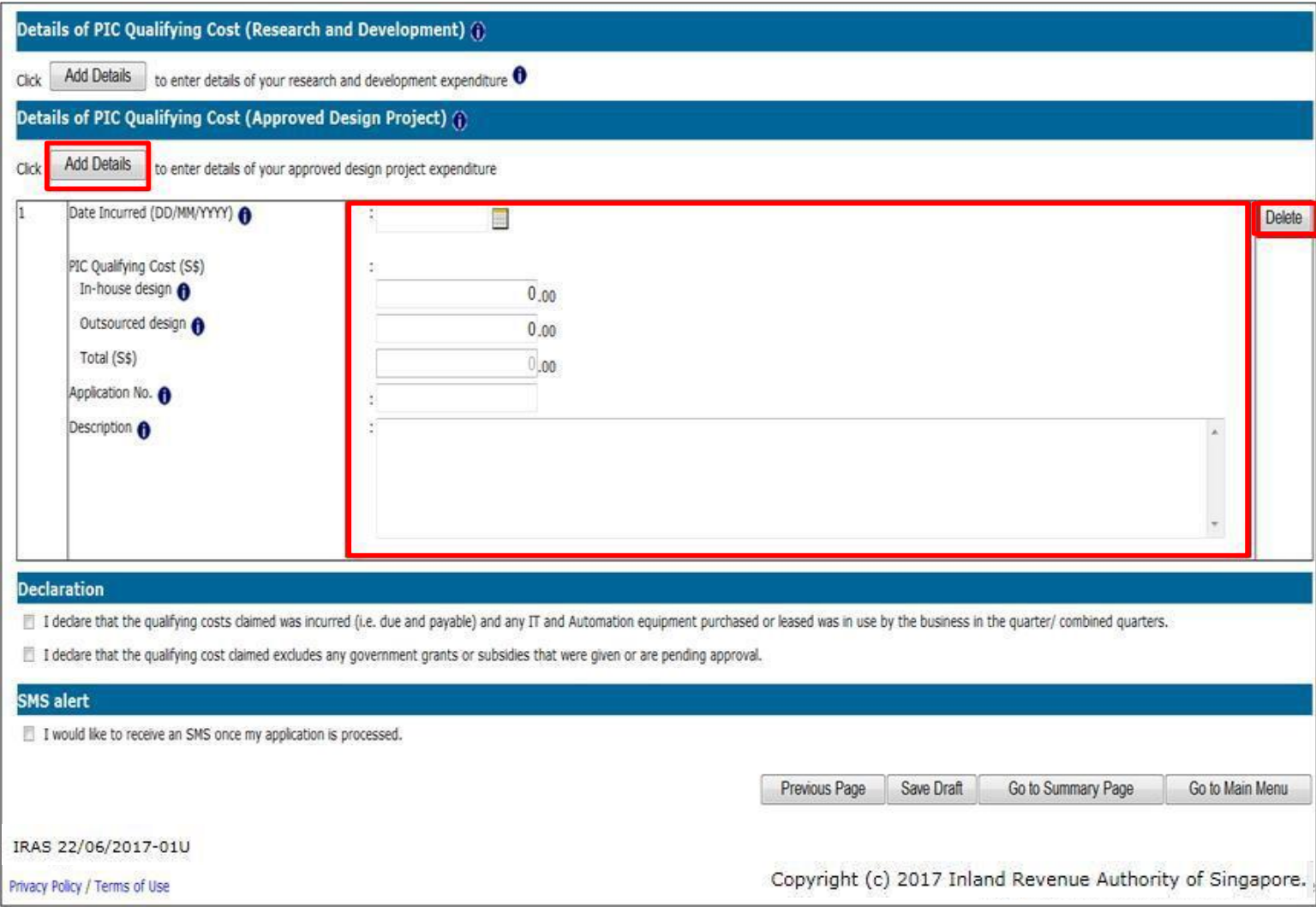

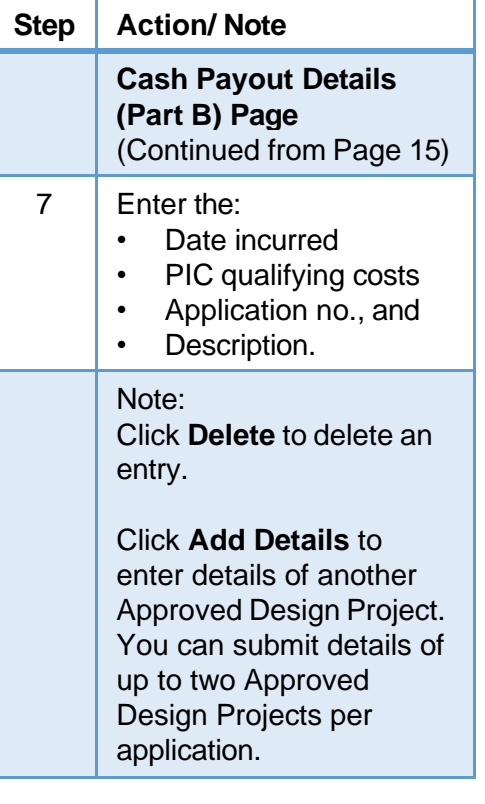

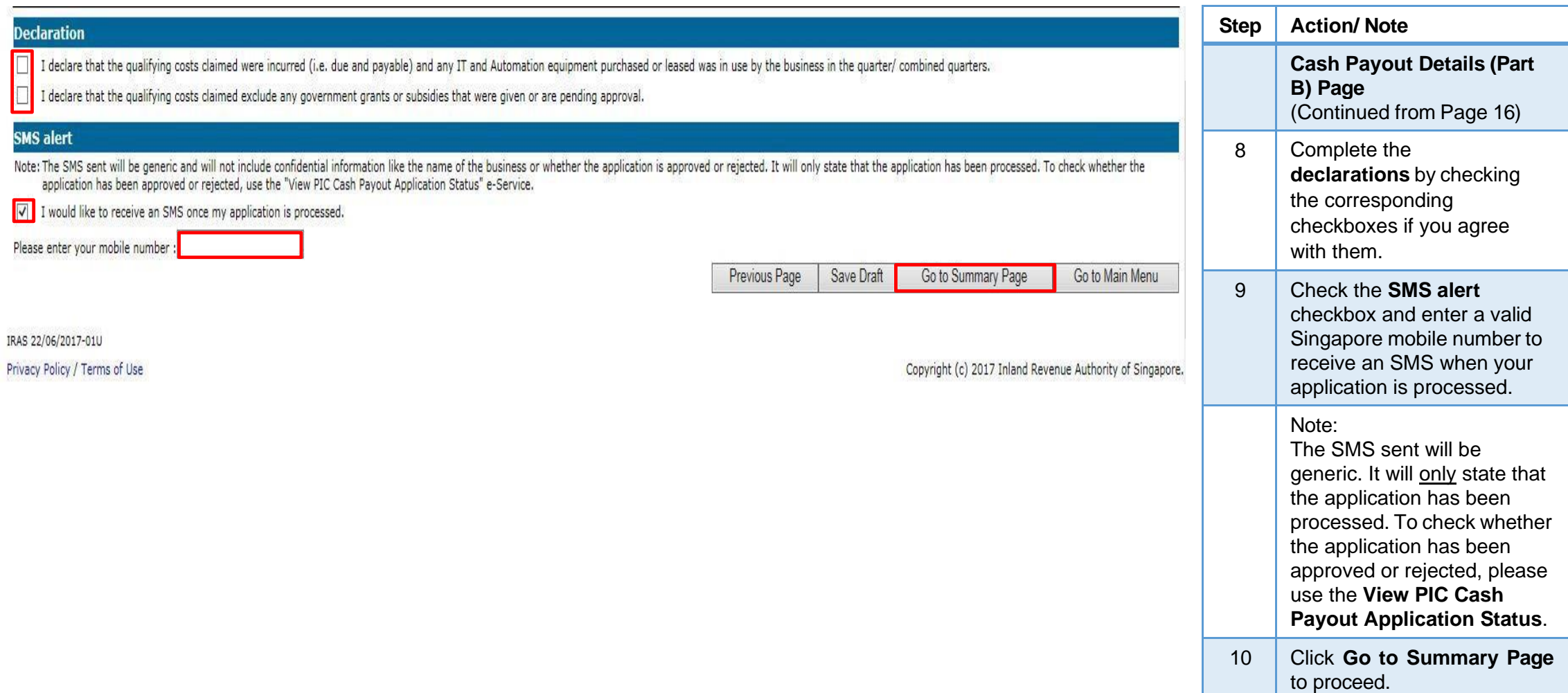

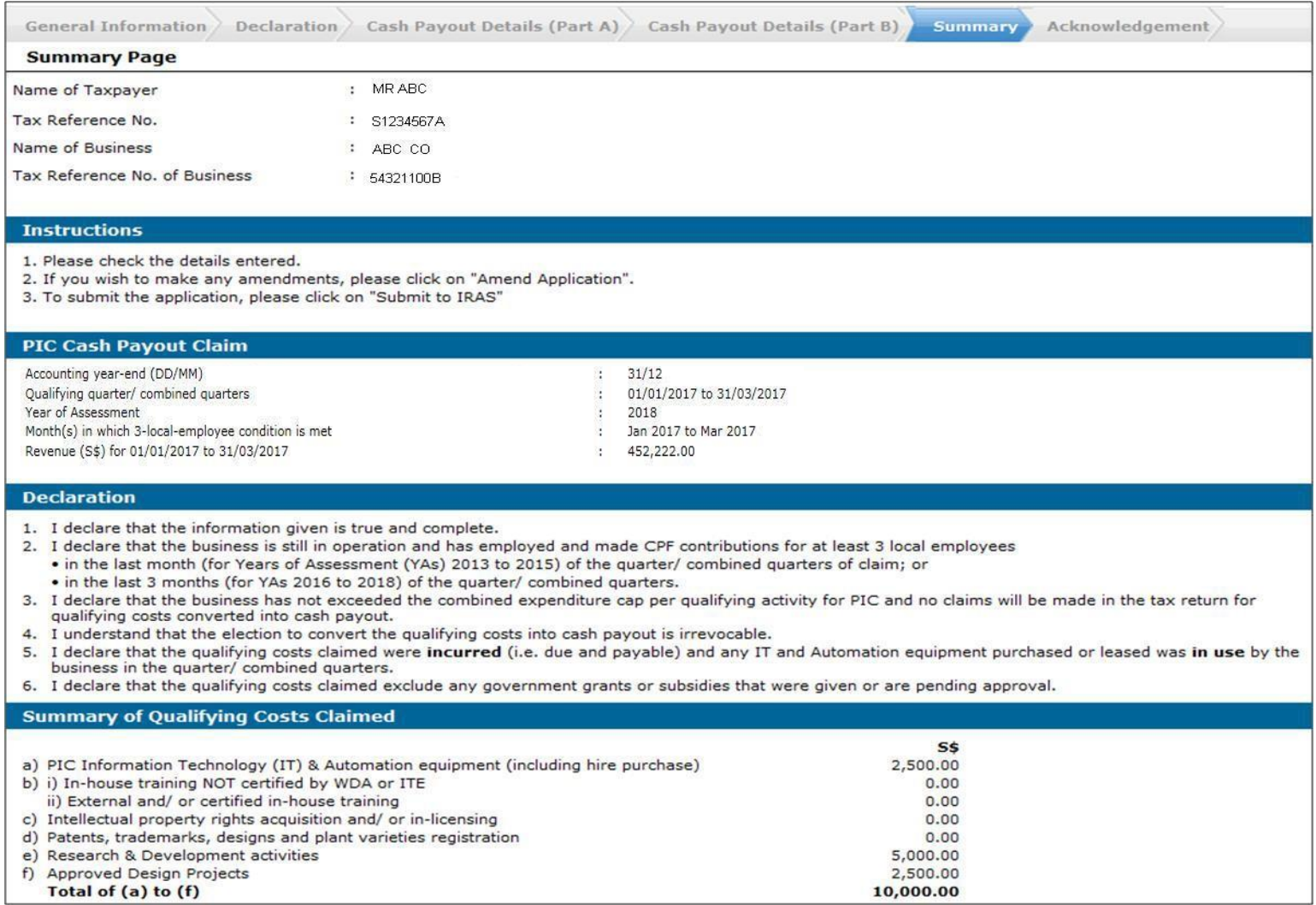

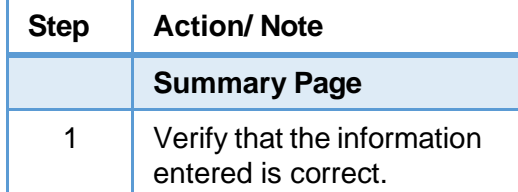

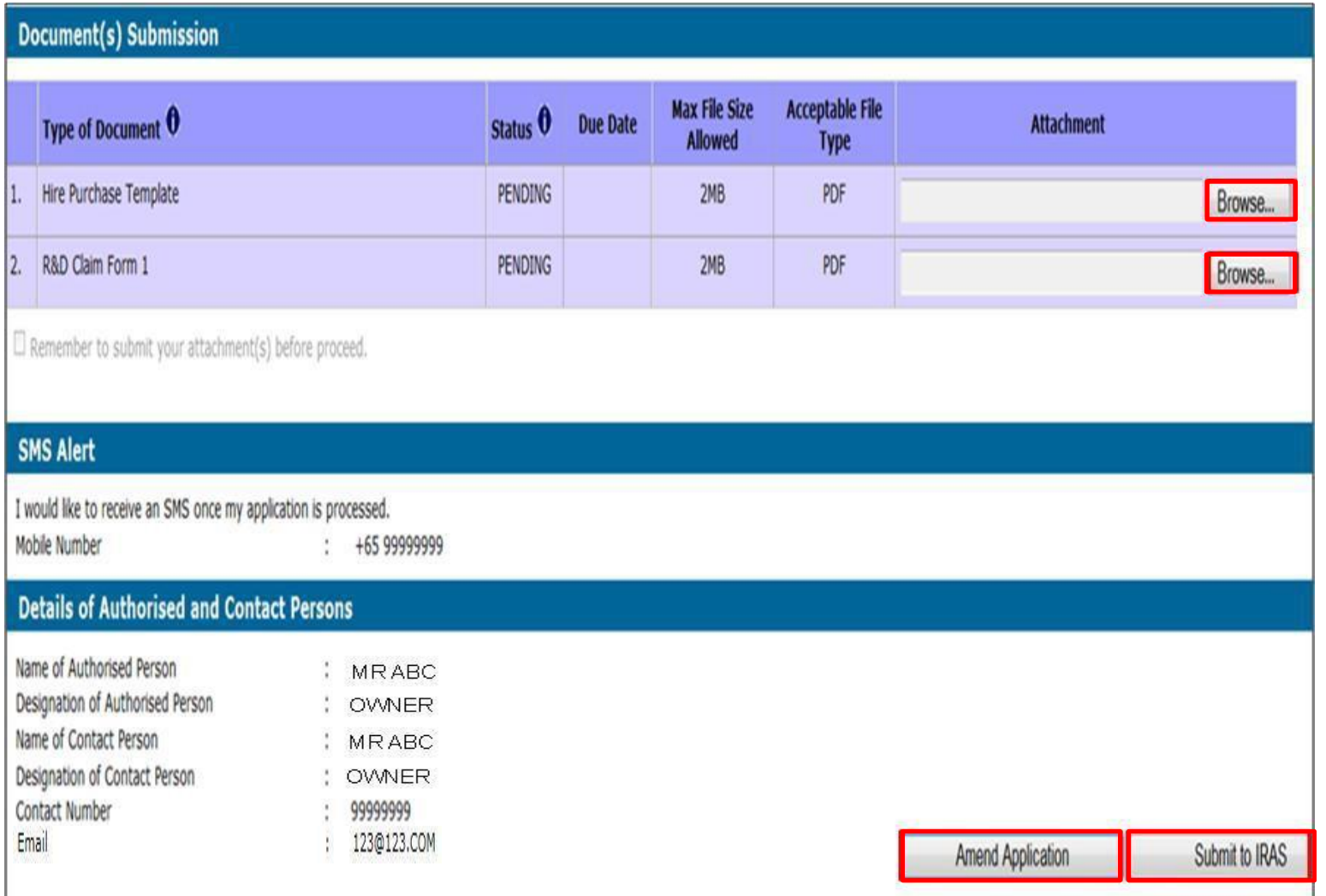

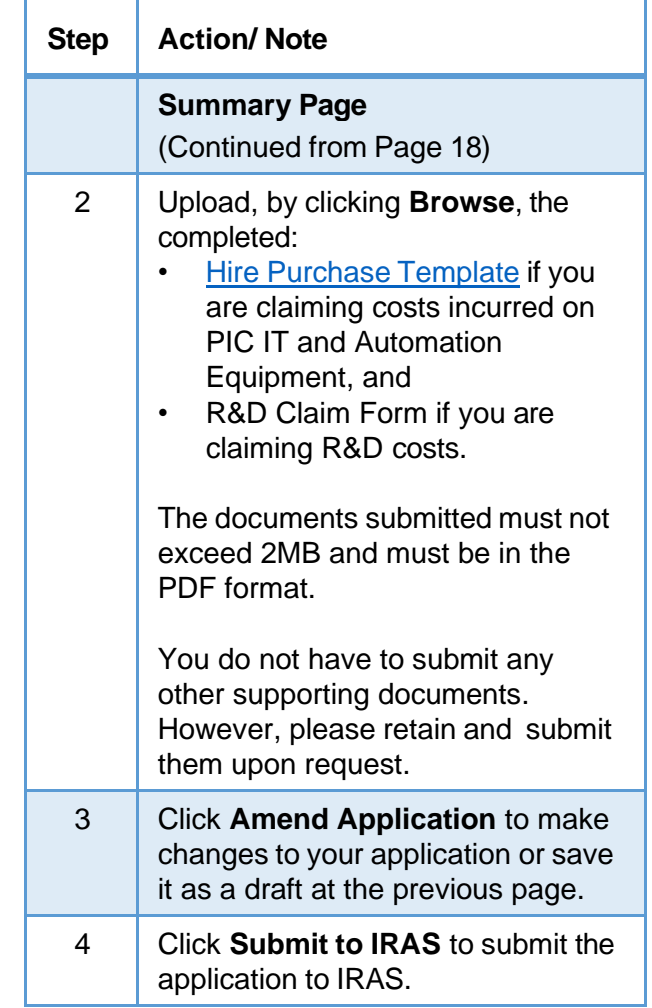

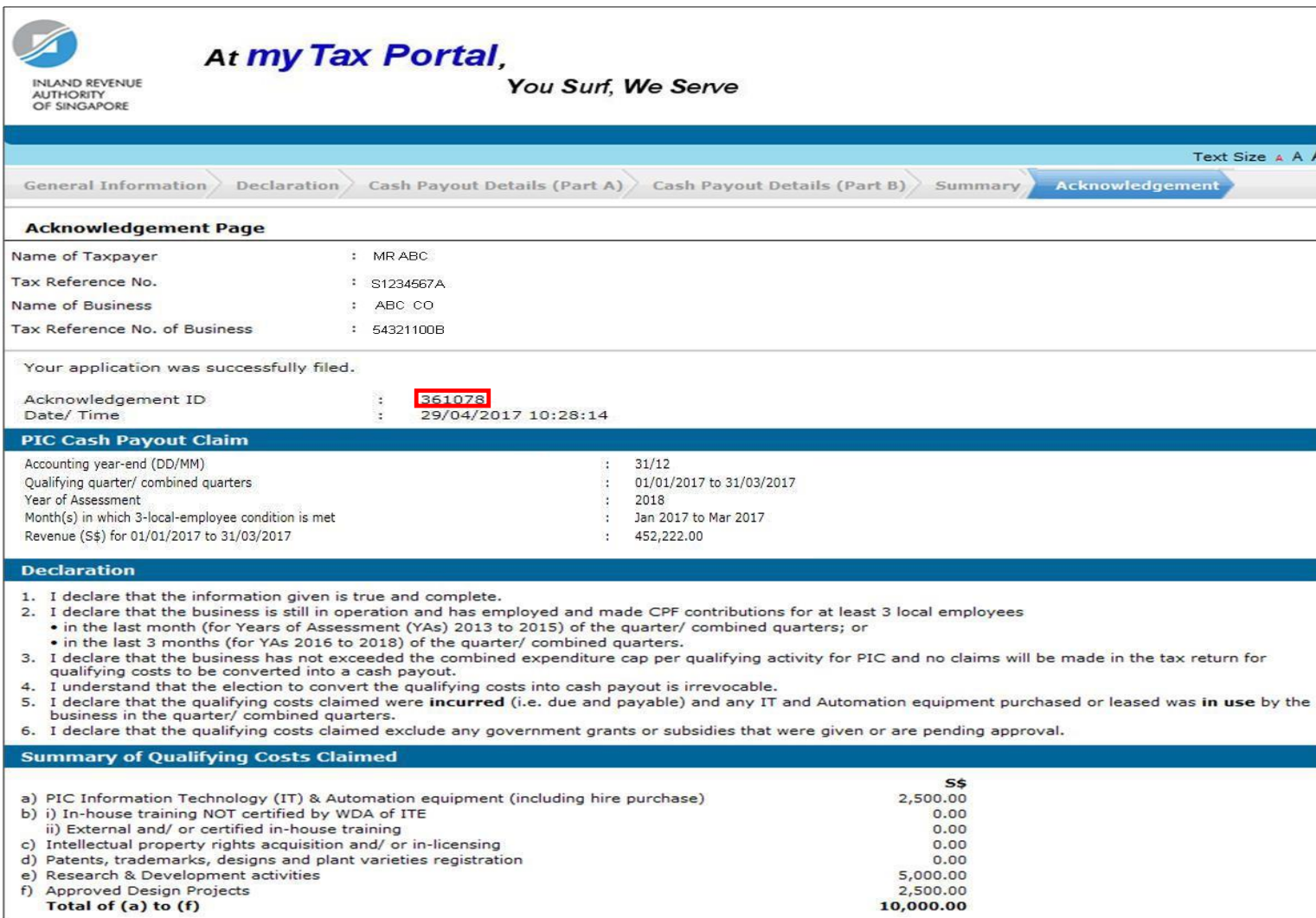

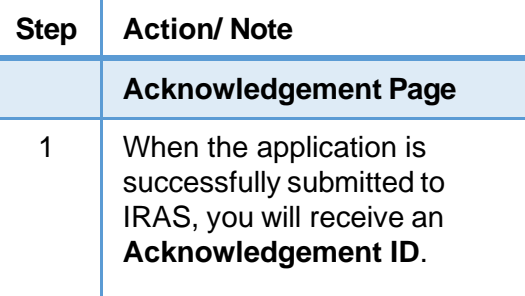

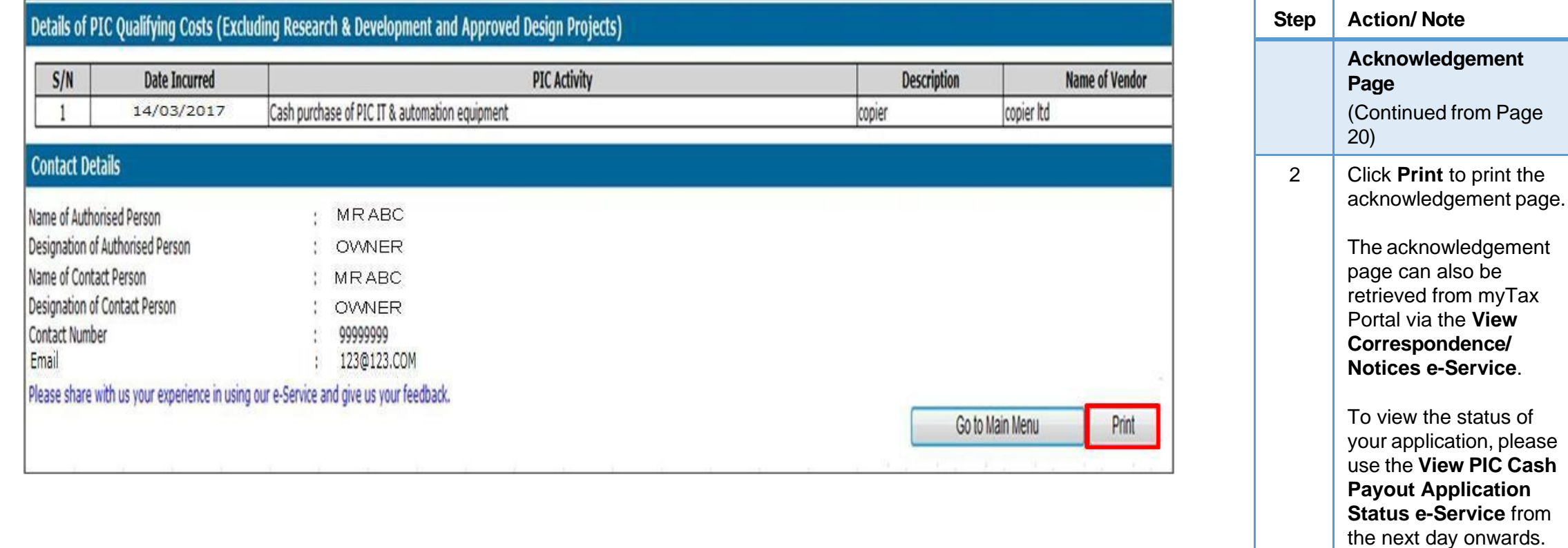

### Contact Information

For enquiries on this user guide, please email [se@iras.gov.sg](mailto:se@iras.gov.sg)

Published by Inland Revenue Authority of Singapore

Published on 01 Jul 2017

The information provided is intended for better general understanding and is not intended to comprehensively address all possible issues that may arise. The contents are correct as at 01/07/2017 and are provided on an "as is" basis without warranties of any kind. IRAS shall not be liable for any damages, expenses, costs or loss of any kind however caused as a result of, or in connection with your use of this user guide.

While every effort has been made to ensure that the above information is consistent with existing policies and practice, should there be any changes, IRAS reserves the right to vary its position accordingly.